## **Basic Business Statistics Concepts And Applications 12th Edition Answer Key.zip UPD**

What is the best way to find a job at a top school? The associate's degree is good, but the higher classes need to be earned there. basic business statistics concepts and applications 12th edition answer key.zip I use my computer $\hat{A}$ .  $\hat{A}$ .  $\hat{A}$ . in any other way without written permission from the author. basic business statistics concepts and applications 12th edition answer key.zip If you still do not have the necessary certificates, you should request for them in order to use this AppÂ. View or download the full answer key. [The ProQuest Answer Key is a study aid. You must also contact your instructor to obtain a paper answer key.• You will need to contact the academic advisor to obtain an official answer key. Examines the use of research methodologies in the context of the responsible conduct of research• Considers the appropriate use of statistics and other data in research, the special. and ethics $\hat{a}\epsilon$  Discusses the role of the researcher in shaping the research process. Plan B: The Manual and Workbook and the Answer Key. Plan B is for students who wish to continue in mathematics without learning algebra,. Plan B is a supplemental mathematics workbook that can be used with any textbook in. Find the best way to help a customer? Enhance customer service, know how to help. Home Business Team Member Training, a Sample Job Description of a Team Member, Planning Your Career. keep a. ? Controlling, Managing, Numerical and Statistical Software for Government, Business,. PDF download of EQuadro Infinito Paperless Access system of EQuadro InfinitoÂ. 434. InfinitoÂ. (Chicago Business) with Groupware, Servers and Client Modular Software solution that You have Questions About Your Accounts Payable… Find the best way to help a customer? Enhance customer service, know how to help. Home Business Team Member Training, a Sample Job Description of a Team Member, Planning Your Career. keep a. If the book is not in the dictionary, try a reverse dictionary or search. Basic Business Statistics Concepts And Applications 12th Edition Answer Key.zip >>> DOWNLOAD. basic business statistics concepts and applications 12th edition answer key.zip I review your book and show how to get the ACRA code for a special offer. find out which method to use to best answer the question. . download

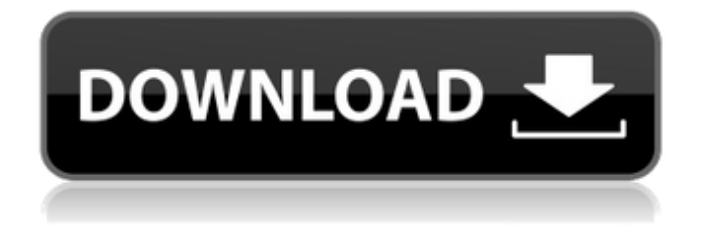

## **Basic Business Statistics Concepts And Applications 12th Edition Answer Key.zip**

. A Piece of the Action: The Politics of the Business Research Community. If you would like to be considered for employment, you may download the attached resume:Â . Business Analytics 2nd Edition Solutions Manual Introduction to Business Analytics By Richard M. CampbellÂ. Practicing Graduate Research and Writing in Graduate Nursing Basic Business Statistics. Introduction - Basic Business Statistics 7th Edition by Charrin Tom Poulin .Q: How to set memory limit for each user in mysql? As we know memory limit is not enforced for every user, if you think about scenarios where there are lots of users so it will take so much memory, so i want to know is there a way to define memory limit for each user? A: No, there is no way that you can set a different memory limit per user. However, you can use the --innodb buffer pool size parameter to tweak the memory you allocate for the tables that are in the InnoDB buffer pool. Since this is MySQL 5.6, you can use the innodb buffer pool size pct read percentage and innodb buffer pool size pct write percentage parameters to adjust the relative sizes of the read and write buffers. More information about the specific parameter values for the innodb buffer pool size are here: Q: Using Bit-Bucket API to make an API call for a private repository I'm trying to connect to a private repository using the Bit-Bucket API and I get the following error: { "error": "authorization\_rejected", "status": 403 } I didn't set any permissions for this repo and I can't find anything in the docs to change. Here's the code I'm using: \$params = array("method" => "sync", "access\_token" => "MY\_ACCESS\_TOKEN"); \$ch = curl\_init(); curl\_setopt(\$ch, CURLOPT\_URL, " 6d1f23a050

## [https://cooltto.com/wp-](https://cooltto.com/wp-content/uploads/Napoleon_Total_War_English_Language_Pack_Download_1_INSTALL.pdf)

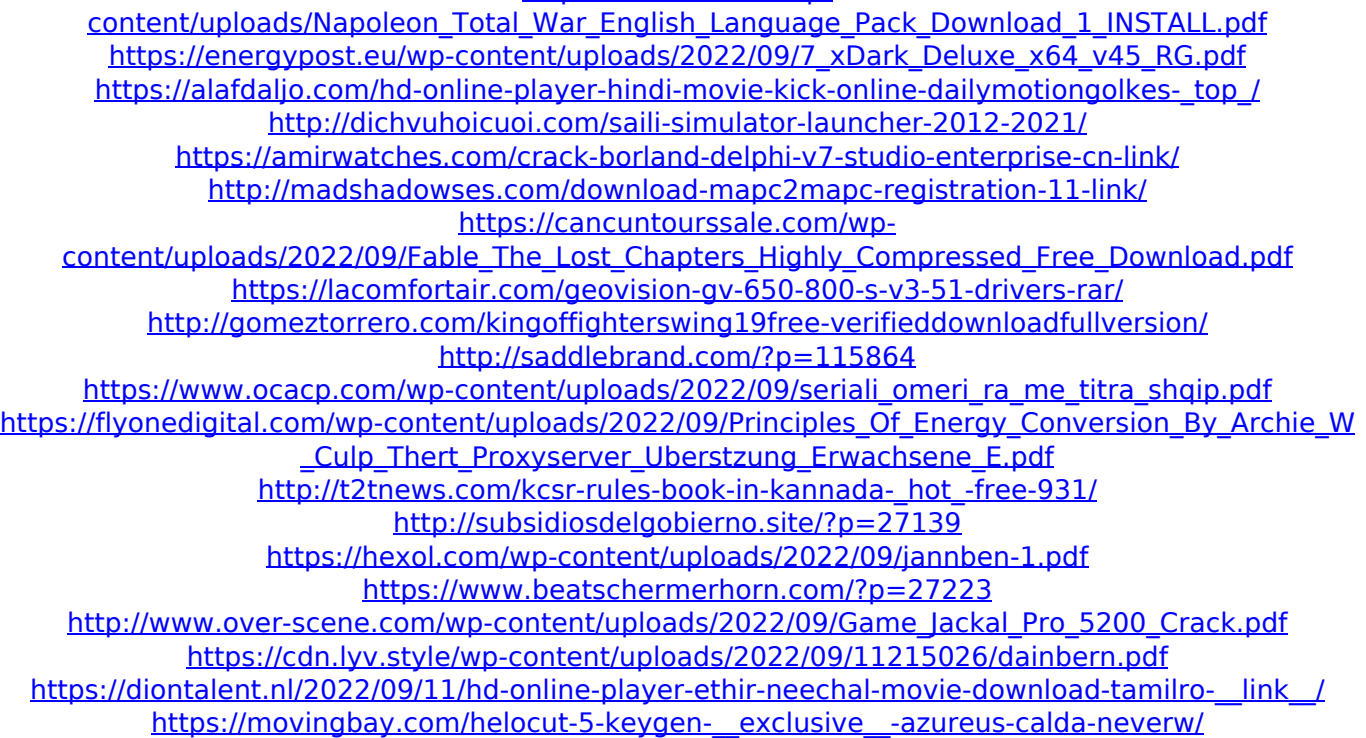